# **Preliminary information**

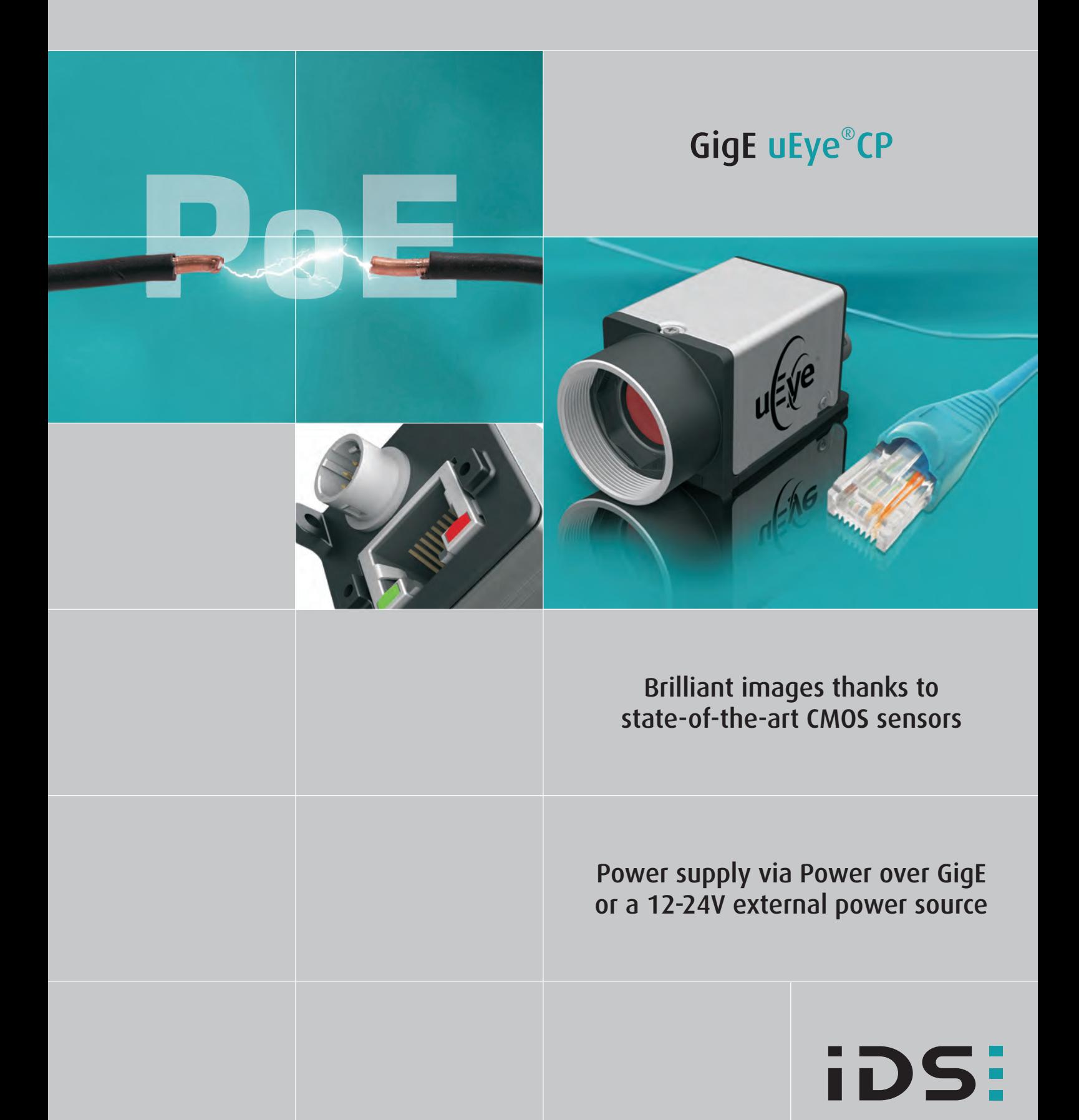

# GigE uEye<sup>®</sup>CP

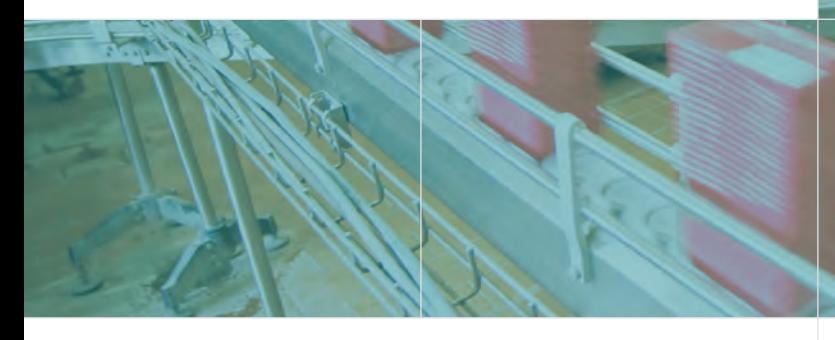

## Ultra-compact with GigE Plug & Play and PoE

The GigE uEye CP boasts the performance of a modern industrial camera in the tiniest of packages. This camera line is characterized by its ultracompact design, paired with GigE technology and state-of-the-art CMOS sensors. Resolutions range from WideVGA (752 x 480) to 5 Megapixels. Power can be supplied over the data cable via Power over Gigabit Ethernet (PoE). Alternatively, an external 12-24 V power supply can be used.

The GigE uEye CP, like all other uEye camera models, comes complete with the powerful, tried-and-tested uEye software package and plug & play functionality, as always. Thanks to their automatic configuration capability, these camera models can also be used with the GigE interface right away, while software tools like the Camera Manager and the uEye Demo facilitate quick camera integration.

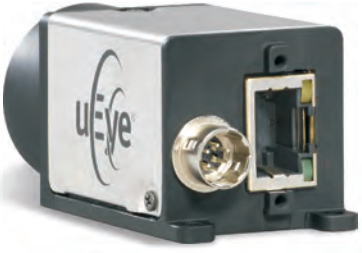

Both the data (GigE) and the I/O/power connections can be locked. Power can be supplied either via PoE or externally.

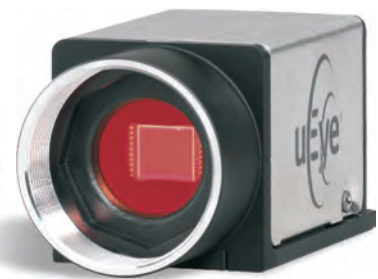

The GigE uEye CP features a C-mount for lenses and offers a host of different filter types (IR, daylight-cut filter or glass).

## Firmware upload philosophy

The modular uEye concept can also be found in our software: All necessary drivers are only loaded into the camera after it has been connected. With regularly released updates the functionality can thus be enhanced even for already installed cameras.

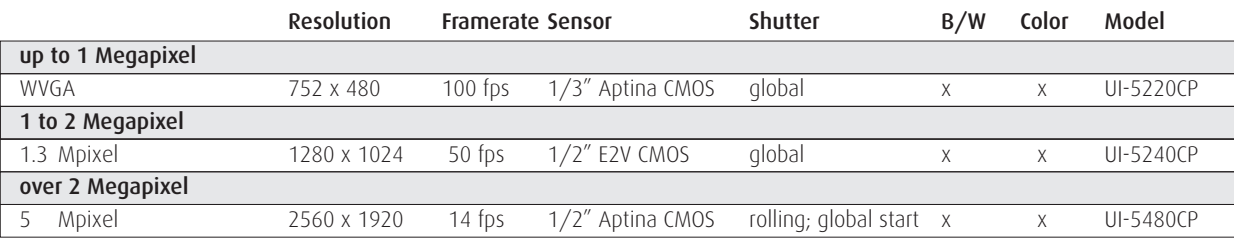

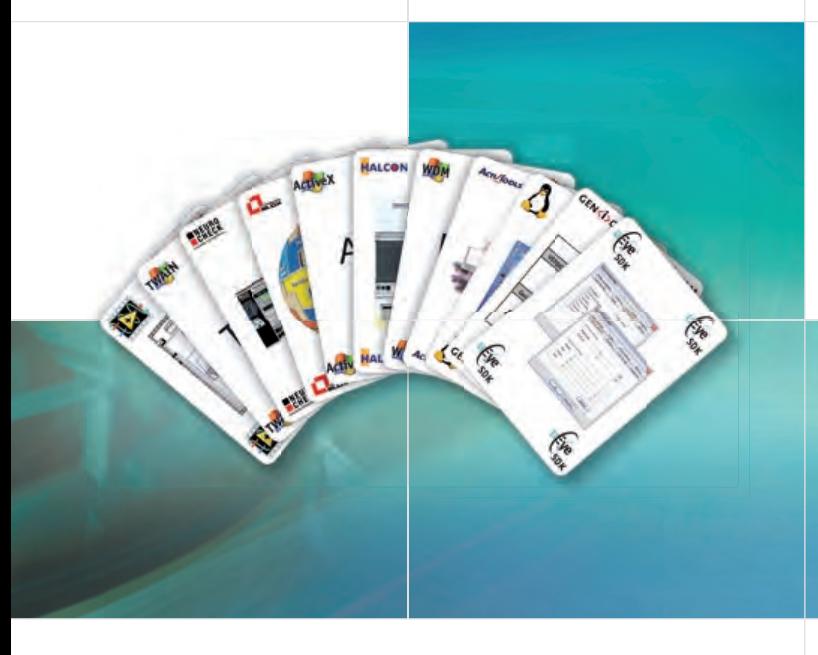

## Programming: SDK and Interfaces

With every uEye camera, you receive a comprehensive software package with drivers for Windows and Linux. Interfaces for various image processing packages, standard drivers such as DirectShow (WDM), a GenICam<sup>™</sup> interface as well as our Software Development Kit (SDK) allow individual integration within a very short time.

### Programming: Languages and libraries

To make integration as easy as possible and allow use of your familiar development environment, we support the following programming languages: C, C++, C#, Microsoft .NET and Visual Basic. We also provide 3rd party software drivers for ActivVision Tools, Common Vision Blox, HALCON, LabView, NeuroCheck and Vision Pro.

# Very Easy Integration Thanks to Comprehensive Software

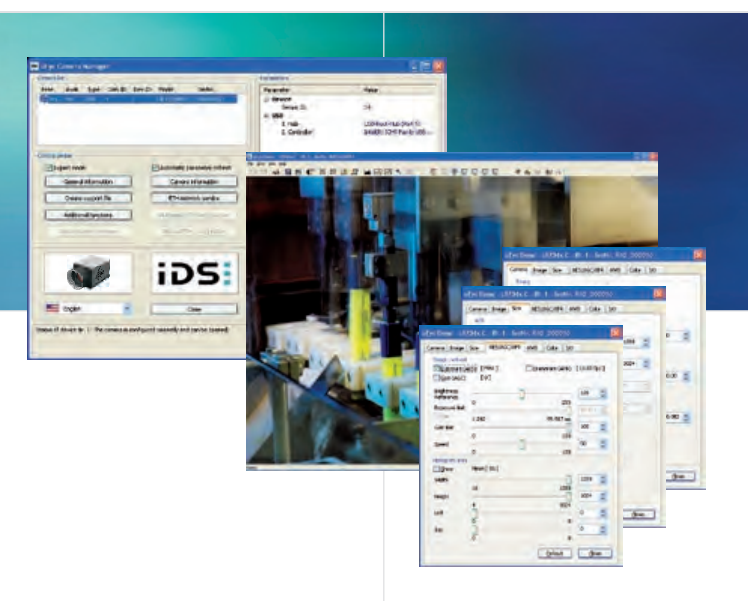

#### Tools: Easy configuration

The uEye Camera Manager is the central tool for managing all uEye connected to the system. An expert mode gives you additional details on the connected cameras. This central tool helps you avoid bottlenecks and achieve maximum performance.

## Tools: uEye Demo

The supplied uEye demo program allows you to start acquiring images with your uEye camera in no time at all. It also allows you to perform image measurement and annotation, in addition to giving you all the tools to confi qure optimal camera settings for your application.

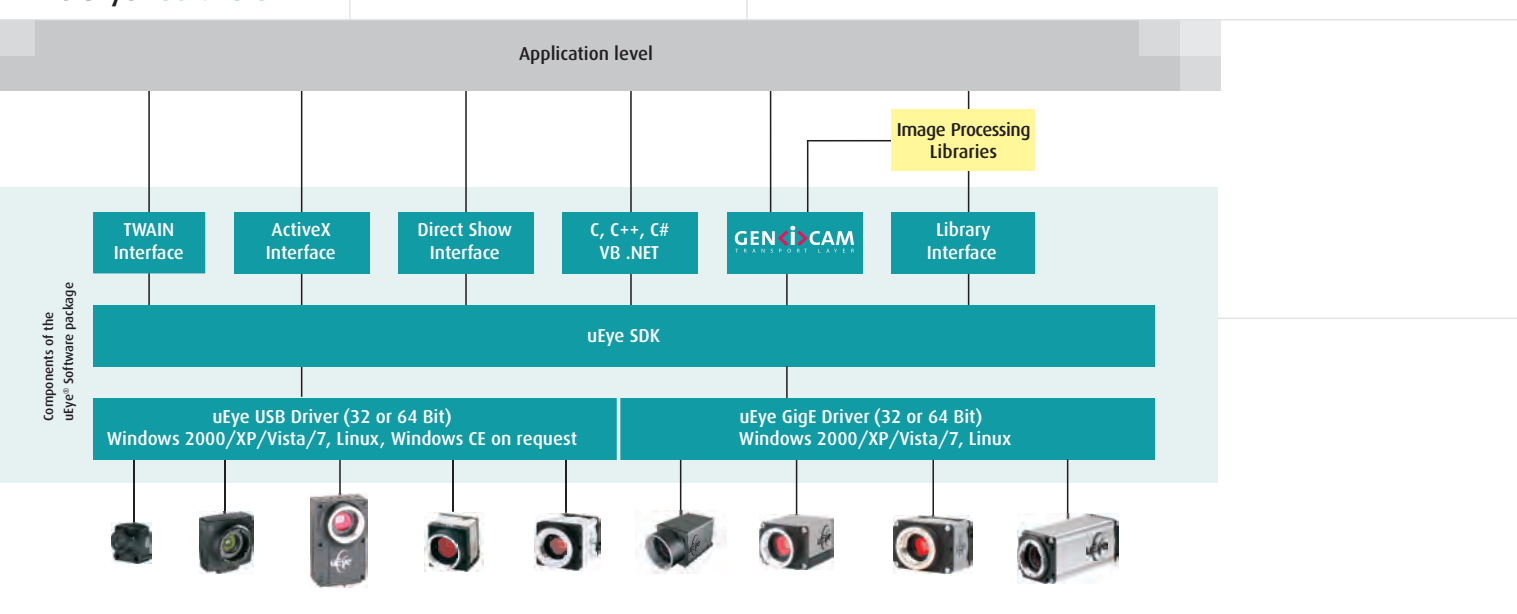

## The uEye ® Software

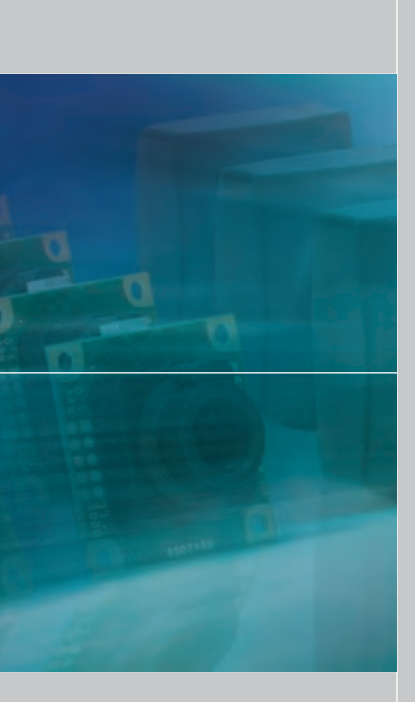

## Key features at a glance

- **Universal use with PC,** Notebook, IPC ans embedded systems with GigE interface
- **Resolutions from WVGA** (752 x 480) up to 5 Megapixel (2560 x 1920)
- High quality CMOS sensors
- Up to 100 full frames/sec., over 500 frames/sec. with AOI
- **Power supply optionally** via PoE or external 12-24V
- Digital input, opto-isolated, can be used for triggering
- Digital output, opto-isolated, can be used for flash control
- **Ultra compact housing with** C-Mount lens connector
- **Single driver and SDK** for all uEye cameras
- On-the-fly firmware upload approach ensures camera is always up to date
- 3rd party drivers for most common image processing software applications, including LabView, HALCON, Common Vision Blox and NeuroCheck
- GenICam<sup>TM</sup> interface

೧<br>೧ 29

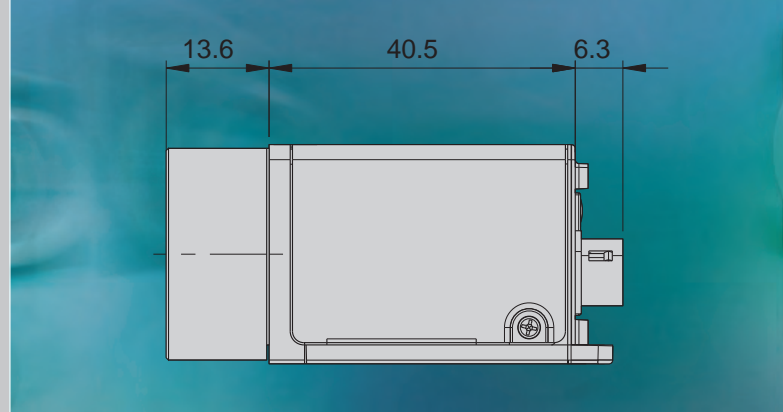

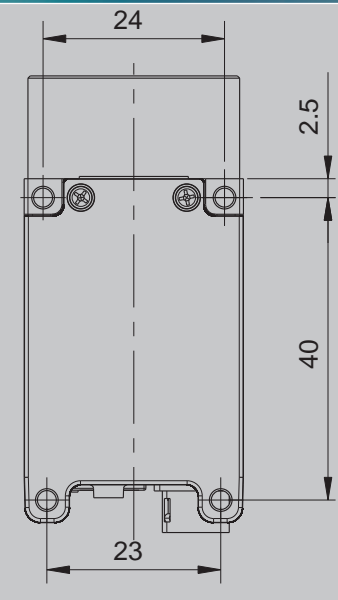

Scale 1:1 (GigE uEye CP) 3D CAD data on request

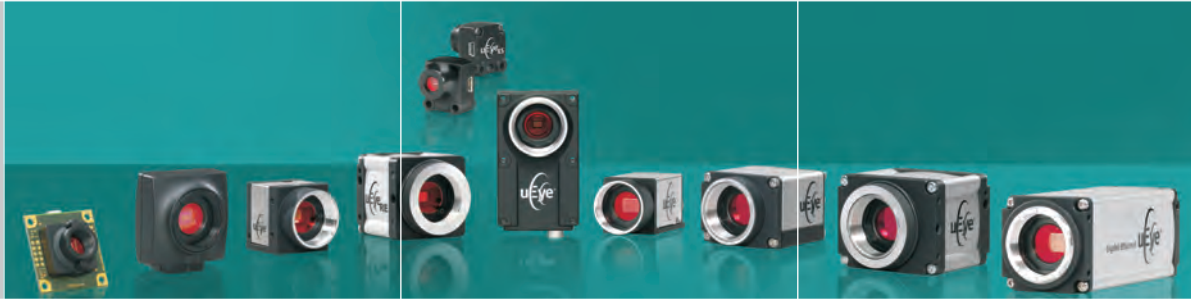

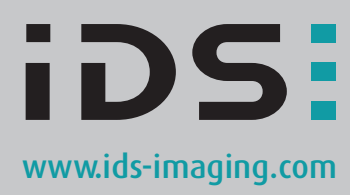

IDS Imaging Development Systems GmbH Dimbacher Straße 6-8 74182 Obersulm/Germany Phone +49(0)7134/96196-0 Fax +49(0)7134/96196-99 E-Mail sales@ids-imaging.de www.ids-imaging.com E-Mail sales@ids-imaging.com E-Mail usasales@ids-imaging.com

IDS Imaging Development Systems, Inc. 400 West Cummings Park, Suite 3400 Woburn, MA 01801, USA Phone +1(781)787-0048 Fax +1(781)287-1258